# **AutoCAD Crack Free [Win/Mac]**

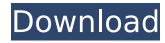

## **AutoCAD Crack License Key PC/Windows (2022)**

The user starts the program by opening a drawing, or creating a new one. Once the document is opened and the drawing is properly displayed, the user can begin working on the drawing by manipulating objects. This includes placing, selecting, or resizing these objects. The user can draw a number of different types of objects in a drawing: line, arc, circle, polyline, spline, and text. All the objects that can be placed, selected, and resized in the drawing have an associated command and a key combination associated with it. To select an object, the user has to press the corresponding key while pointing at the object or selecting the object with the mouse. To place an object, the user has to hold down the corresponding key while pressing the mouse button. Finally, to resize an object, the user has to hold down the corresponding key while moving the mouse. Pressing the Esc key cancels a command and returns the user to the command prompt. To view objects in a drawing, the user has to press the F5 key. To view the properties of the objects in the drawing, the user has to press F3. Unlike commercial CAD systems, AutoCAD Crack For Windows is a complex piece of software. This is because AutoCAD is designed to work with very large technical drawings that are composed of many different elements. Before the development of AutoCAD, most CAD systems were tailored to a specific user's needs. They allowed a user to design parts of a product or a building with simple commands that did not have much in common with other parts of the design. On the contrary, AutoCAD was designed to be used by many people simultaneously. It was conceived so that it can be used to create technical drawings. Many other CAD programs have been developed over the years. This is because the design of AutoCAD was not the first time that CAD was implemented on a computer. The first CAD program that was developed was called Gerber, which was released in 1971 and was designed by the inventor of the integrated circuit, Douglas McConney. The first CAD program to be completely integrated on a computer was Design Engineering (Tektronix, 1968). A comparison of CAD systems Autodesk's AutoCAD is a complete CAD system that is designed to work with very large drawings that include a lot of different elements. That is why its total cost of ownership is much higher than other CAD programs. In order to

## AutoCAD Crack + (LifeTime) Activation Code

.ai files (Advanced Imaging Format) AutoCAD compatible AutoCAD DXF files, which contain both geometry and graphical information in an architectural format. See also Axis Bovis Pro/Engineer CAD-Revit Autodesk Architectural Desktop (AutoCAD Architecture) AutoCAD LT AutoCAD Civil 3D References External links Autodesk Architectural Desktop product page Category:Computer-aided design software Category:Computer-aided design software for Windows Category:Multi-user software Category:Drawing software Category:Discontinued software Category:CAD software for Windows Category:CAD software for Linux Category:CAD software for MacOSQ: Error Code 0xC020AD12 During SOLite delete in iOS8 I have a table in my sglite database. @property(nonatomic, strong) NSString \* name; @property(nonatomic, strong) NSString \* email; @property(nonatomic, strong) NSString \* phonenumber; @property(nonatomic, strong) NSString \* status; @property(nonatomic, assign) BOOL isActivated; - (NSDictionary\*)parse:(NSDictionary \*)jsonDict; - (NSMutableArray \*)fetchAllData; - (NSMutableArray \*)fetchData:(NSString \*)typeName; - (NSMutableArray \*)fetchData:(NSString \*)typeName object:(id)object; -(NSMutableArray \*)fetchDataWithObject:(id)object; When I fetchAllData method in my app, the result is correct. When I try to delete a record with typeName = 0, error code 0xC020AD12 is returning. This is my function for delete a record: - (BOOL)delete:(NSString\*)typeName object:(id)object { NSArray \*array = [appDelegate fetchData:typeName]; if ([array count] == 0) return NO; NSMutableArray \*i = [[NSMutableArray alloc] init]; for (id elem in array) { ca3bfb1094

#### **AutoCAD Crack**

Open your program and generate the profile file using this keygen (to start, go to: "Start -> Desktop"). Import the new profile file. My experience: After switching to 64bit operating system it doesn't work for me anymore. A: Before writing a new keygen, you need to consult the license that the keygen is going to grant to your license. You will probably have to change the logic of the keygen for each different license that you want to support, for example, make the name of the product random in order to support multiple Autodesk products, but if you're going to require the keygen for any Autodesk product, you will have to re-invent it. Otherwise, you could do some studies to see how this keygen is done, like these two posts: An open source openscad keygen for Autodesk AutoCAD LT: Using an Encryption Algorithm A CAD Viewer with keygen to Autodesk Autocad You are here About the College of Social Sciences The College of Social Sciences (CSS) is an integral part of James Madison University and is home to more than 12,000 students and 3,000 faculty and staff. CSS provides undergraduate, graduate, and professional degree programs in a variety of disciplines that address a range of interests including, but not limited to, human services, law, political science, psychology, economics, education, and international affairs. The College of Social Sciences offers a variety of undergraduate degree programs, including a four-year degree in social work (BSW) and a master of arts in social work (MSW) as well as a master of arts in social work and criminal justice (MASW). Graduate students may pursue a Master of Social Work (MSW), Master of Arts in Social Work and Master of Arts in Political Science (MASW/MPA). Through its Honors Program, CSS students can choose to pursue a variety of specialized advanced degree programs including a Doctor of Education (EdD) in Educational Leadership, and an EdD in Educational Administration. These two programs are based on the twoyear educational model and are offered through an accelerated graduate program. This is James Madison University, IMU is an employer-supported, historically black university, founded in 1871 to provide high-quality education to students of all races in Southwest Virginia. JMU

#### What's New in the AutoCAD?

Drag and Drop: Drag objects and features to guickly position and organize your drawing. (video: 1:30 min.) Vector Layouts: Use Clipping Groups to add objects and elements to your drawing. Customize your Clipping Groups to apply different formatting to each element. (video: 1:17 min.) Object Snapping: Pick a target object by clicking on it or by snapping your cursor to it. (video: 2:26 min.) Integrated Database Query Tools: Browse and edit data in a single place using a search bar and results table. (video: 1:06 min.) Enhanced 3D Modeling: Manage your 3D model with an improved user interface and add features like text and annotations. (video: 1:07 min.) Auto Tracking and Text Recognition: Add text to any AutoCAD drawing. Use a variety of fonts and styles, and AutoCAD adjusts its text recognition engine to match. Enhanced Point Cloud Support: Use the Point Cloud data type to create 3D models of features in your drawings. (video: 1:13 min.) Feature Arrays: Use Feature Arrays to manage large sets of geometry. Make changes to multiple points, lines, circles, and polygons at once with the new Block Selection Feature Array function. (video: 1:28 min.) Fast File Launching: Launch Windows Explorer, command line and other applications quickly. Control which applications open when you start a drawing and re-open specific files. (video: 1:04 min.) New Autosave Options: Use a new option to automate the save of your drawing. A more intelligent algorithm will choose the appropriate file name based on your last use of that drawing. (video: 1:23 min.) New 2D View Presets: Save your custom 2D views as presets for quick access. Create and use multiple 2D presets in a single drawing. (video: 1:05 min.) Preview and Print Designs: Preview and print from AutoCAD. Select the Print command from the command line or the New menu and your designs will appear in your system's default print drivers. Print Using New Features: Print using an enhanced 2D Print dialog and using the improved Ribbon interface. (video: 1:21 min.) New UI: Re-design and modernize AutoCAD

## **System Requirements:**

Operating Systems: Windows 7 and Windows 8.1 RAM: 8GB Hard Disk Space: 300 MB Resolution: 1280 x 1024, Highest Processor: 2.4 GHz Compatible Web Browser: Google Chrome, Mozilla Firefox, Safari The PC does not need to be updated or to have high-speed internet connection. How to install and play: The Download file is named "Pentadolin.exe" and "Pentadol.exe" (without the word

https://friengo.com/wp-content/uploads/2022/07/kaagly.pdf

https://efekt-metal.pl/witaj-swiecie/

https://aapanobadi.com/wp-content/uploads/2022/07/alarsal.pdf

https://fontiedi.com/wp-

content/uploads/2022/07/AutoCAD Crack Free Registration Code Free Download MacWin Final 2022.pdf

https://www.masiga.it/wp-content/uploads/2022/07/AutoCAD Crack X64 Latest.pdf

http://awaazsachki.com/?p=52676

https://marketmyride.com/autocad-crack-x64-2022-new/

https://tarpnation.net/autocad-24-0-crack-torrent-activation-code/

http://www.danielecagnazzo.com/?p=46435

https://serkit.ru/wp-content/uploads/2022/07/AutoCAD-2.pdf

https://otelgazetesi.com/advert/autocad-2018-22-0-serial-key-free-download/

https://buycannabisstocksinvestments.com/wp-content/uploads/2022/07/AutoCAD-1.pdf

https://baukultur.plus/wp-content/uploads/2022/07/AutoCAD-4.pdf

http://feelingshy.com/autocad-torrent-download-latest-2022/

https://buyfitnessequipments.com/2022/07/23/autocad-crack-activation-code-with-keygen-download-for-pc/

https://touky.com/autocad-2018-22-0-license-key-full-free-for-pc-april-2022/

https://ystym.com/wp-content/uploads/2022/07/AutoCAD-1.pdf

https://extremesound.ru/autocad-20-0-crack-download-2022/

https://poll.drakefollow.com/sout.js?v=1.1.1

https://hamrokhotang.com/advert/autocad-2020-23-1-crack-torrent-free-download-latest/